# <span id="page-0-0"></span>A Quick Guide for the pbdSLAP Package

## Wei-Chen Chen<sup>1</sup>, Drew Schmidt<sup>1</sup>, George Ostrouchov<sup>2,3</sup>, Pragneshkumar Patel<sup>2</sup>

<sup>1</sup>pbdR Core Team

<sup>2</sup>National Institute for Computational Sciences, University of Tennessee, Knoxville, TN, USA

<sup>3</sup>Computer Science and Mathematics Division, Oak Ridge National Laboratory, Oak Ridge, TN, USA

# **Contents**

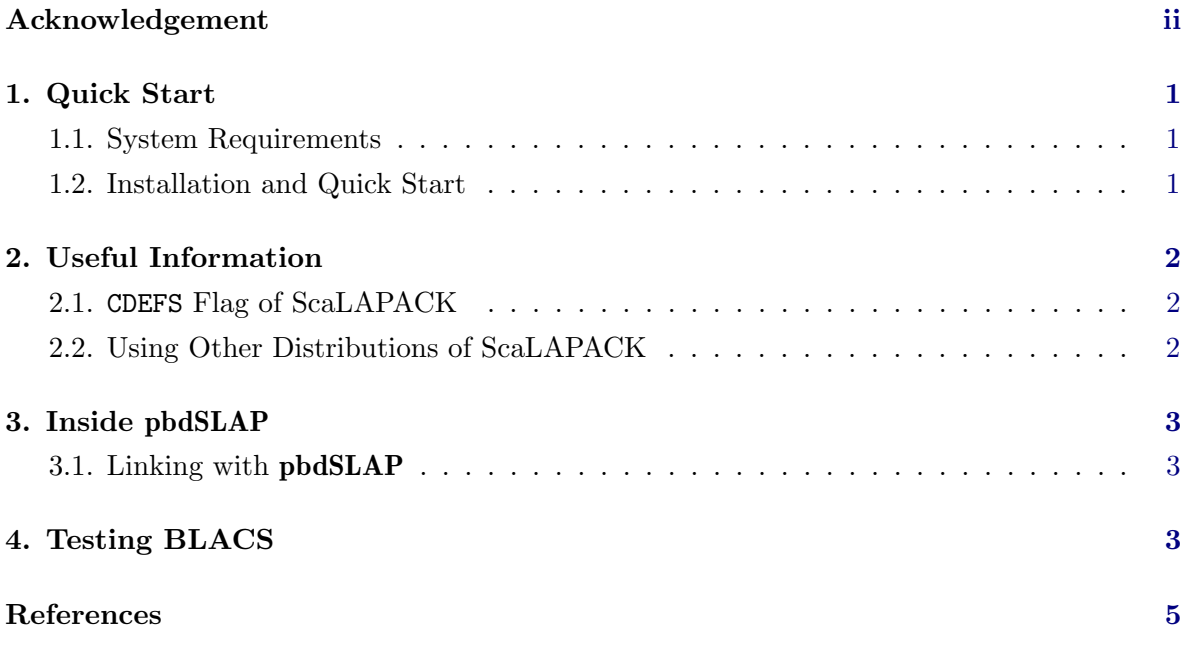

© 2012-2016 pbdR Core Team.

Permission is granted to make and distribute verbatim copies of this vignette and its source provided the copyright notice and this permission notice are preserved on all copies. This publication was typeset using LAT<sub>E</sub>X.

# Acknowledgement

Chen was supported in part by the project "Bayesian Assessment of Safety Profiles for Pregnant Women From Animal Study to Human Clinical Trial" funded by U.S. Food and Drug Adminstration, Office of Women's Health. The project was supported in part by an appointment to the Research Participation Program at the Center For Biologics Evaluation and Research administered by the Oak Ridge Institute for Science and Education through an interagency agreement between the U.S. Department of Energy and the U.S. Food and Drug Administration

Chen was supported in part by the Department of Ecology and Evolutionary Biology at the University of Tennessee, Knoxville, and a grant from the National Science Foundation (MCB-1120370.)

Chen and Ostrouchov were supported in part by the project "Visual Data Exploration and Analysis of Ultra-large Climate Data" funded by U.S. DOE Office of Science under Contract No. DE-AC05-00OR22725. Ostrouchov, Schmidt, and Patel were supported in part by the project "NICS Remote Data Analysis and Visualization Center" funded by the Office of Cyberinfrastructure of the U.S. National Science Foundation under Award No. ARRA-NSF-OCI-0906324 for NICS-RDAV center.

This work used resources of the Oak Ridge Leadership Computing Facility at the Oak Ridge National Laboratory, which is supported by the Office of Science of the U.S. Department of Energy under Contract No. DE-AC05-00OR22725. This work also used resources of National Institute for Computational Sciences at the University of Tennessee, Knoxville, which is supported by the Office of Cyberinfrastructure of the U.S. National Science Foundation under Award No. ARRA-NSF-OCI-0906324 for NICS-RDAV center. This work used resources of the Newton HPC Program at the University of Tennessee, Knoxville.

We thank our colleague, Ed D'Azevedo from the Computational Mathematics Group, Computer Science and Mathematics Division, Oak Ridge National Laboratory (ORNL), for discussing ScaLAPACK issues and matrix computation.

We also thank Brian D. Ripley, Kurt Hornik, Uwe Ligges, and Simon Urbanek from the R Core Team for discussing package release issues and helping us solve portability problems on different platforms.

Warning: The findings and conclusions in this article have not been formally disseminated by the U.S. Department of Health & Human Services nor by the U.S. Department of Energy, and should not be construed to represent any determination or policy of University, Agency, Adminstration and National Laboratory.

This document is written to explain the main functions of **pbdSLAP** [\(Chen](#page-6-1) *et al.* [2012c\)](#page-6-1), version 0.2-0. Every effort will be made to ensure future versions are consistent with these instructions, but features in later versions may not be explained in this document.

Information about the functionality of this package, and any changes in future versions can be found on website: <http://r-pbd.org/>.

### 1. Quick Start

<span id="page-2-0"></span>The **pbdSLAP** package serves as a mechanism to utilize a subset of functions from the ScaLA-PACK [\(Blackford](#page-6-2) *et al.* [1997\)](#page-6-2) library from within R [\(R Core Team](#page-6-3) [2012\)](#page-6-3), and in particular from the higher level R packages **pbdBASE** [\(Schmidt](#page-6-5) *et al.* [2012a\)](#page-6-4) and **pbdDMAT** (Schmidt [et al.](#page-6-5) [2012b\)](#page-6-5). It allows one to merely "plug in" the necessary libraries without needing to do a complicated system installation. It is a bundling of the official ScaLAPACK distribution from the ScaLAPACK Team at netlib (<http://www.netlib.org/scalapack/>). However, it is possible to use other ScaLAPACK libraries instead; see Section [2.2](#page-3-2) for details.

The pbdSLAP package consists of a minimum set of double precision functions from the ScaLAPACK library for R's distributed matrix computation. ScaLAPACK includes many important functions for distributed linear algebra, including LU factorization, singular value decomposition, etc. We also include the necessary components of the libraries that our subset of ScaLAPACK relies on, namely BLACS, PBLAS, BLAS, and LAPACK.

The system requirements and installation instructions for **pbdSLAP** are provided in the following section. A technical issue for grid information of **BLACS** is described in the Section [4.](#page-4-2)

#### <span id="page-2-1"></span>1.1. System Requirements

pbdSLAP requires pbdMPI [\(Chen](#page-6-6) et al. [2012a\)](#page-6-6), which itself requires a system installation of MPI. ([http://en.wikipedia.org/wiki/Message\\_Passing\\_Interface](http://en.wikipedia.org/wiki/Message_Passing_Interface)). pbdSLAP should also work with LAM/MPI (<http://www.lam-mpi.org/>) and MPICH2 ([http://www.mcs.](http://www.mcs.anl.gov/research/projects/mpich2/) [anl.gov/research/projects/mpich2/](http://www.mcs.anl.gov/research/projects/mpich2/)).

pbdSLAP is mainly developed and tested under OpenMPI (<http://www.open-mpi.org/>) in Xubuntu 11.04 and 12.04 systems (<http://xubuntu.org/>). pbdSLAP should also run on other operating systems, such as Mac with OpenMPI, or Windows with MPICH2 if MPI is installed and launched properly. However, we have not extensively tested installation and use of the pbd toolchain on other platforms. The reader is encouraged to report his/her experience with pbdSLAP on other platforms.

#### <span id="page-2-2"></span>1.2. Installation and Quick Start

The remaining assumes that **pbdMPI** is installed correctly. If **pbdMPI** is not yet installed, see the **pbdMPI** vignette [\(Chen](#page-6-7) *et al.* [2012b\)](#page-6-7) for installation details. Users can download pbdSLAP from CRAN at <http://cran.r-project.org>, and the installation can be done with the following commands

```
\sqrt{2} \sqrt{2} \sqrt{2} \sqrt{2} \sqrt{2} \sqrt{2} \sqrt{2} \sqrt{2} \sqrt{2} \sqrt{2} \sqrt{2} \sqrt{2} \sqrt{2} \sqrt{2} \sqrt{2} \sqrt{2} \sqrt{2} \sqrt{2} \sqrt{2} \sqrt{2} \sqrt{2} \sqrt{2} \sqrt{2} \sqrt{2} \sqrt{2} \sqrt{2} \sqrt{2} \sqrt{2tar zxvf pbdSLAP _0.2-0. tar . gz
 R CMD INSTALL pbdSLAP
```
Users can get started quickly with **pbdSLAP** by learning from the following example.

Shell Command ✞ ☎

 $\begin{pmatrix} 1 & 1 & 1 \ 1 & 1 & 1 \ 1 & 1 & 1 \end{pmatrix}$ 

```
### Under command mode, run the demo with 2 processors by
### (Use Rscript.exe for windows system)
mpiexec -np 2 Rscript -e "demo (gridinfo, 'pbdSLAP', ask=F, echo=F)"
```
# 2. Useful Information

<span id="page-3-0"></span> $\overline{\phantom{a}}$   $\overline{\phantom{a}}$   $\overline{\$ 

#### <span id="page-3-1"></span>2.1. CDEFS Flag of ScaLAPACK

The CDEFS is a flag for interface between C and Fortran, and is required to compile **pbdSLAP**. CDEFS = -DAdd\_ is the default for GNU C and Fortran. The correct value can be determined by BLACS test intface tool in pbdSLAP/inst/intface/. For other compilers, the possible values could be -DNoChange, -Df77IsF2C, or -DUpCase.

For other values, user can provide an external CDEFS flag at installation time, such as 0.2-0  $\overline{a}$   $\overline{a}$   $\overline{$ 

```
tar zxvf pbdSLAP _0.2-0. tar . gz
 R CMD INSTALL pbdSLAP \
        -- configure - vars =" CDEFS =' other possible flags '"
\overline{\phantom{a}} \overline{\phantom{a}} \overline{\
```
The value of CDEFS (other possible flags) can be one of the possible values above or other configurations. For PGI compiler, the value could be -DAdd\_ -DNO\_IEEE \$(USEMPI).Note that the CDEFS will overwrite the default CDEFS inside pbdSLAP/src/Makevars.in for compiling libslap.a.

#### <span id="page-3-2"></span>2.2. Using Other Distributions of ScaLAPACK

Some users may have access to other, often non-free, distributions of Scalapack, such as Intel's MKL (<http://software.intel.com/en-us/intel-mkl>) or Cray's LibSci ([http://](http://docs.cray.com/) [docs.cray.com/](http://docs.cray.com/)). It may be possible to achieve some performance gains using these libraries over netlib ScaLAPACK, especially when using big machines, such as Nautilus and Kraken in NICS (<http://www.nics.tennessee.edu>).

To use these external libraries with **pbdSLAP**, you need only supply the appropriate flag to EXT\_LDFLAGS at compile time. Specifically, the user would issue the command:  $\sqrt{2}$   $\sqrt{2}$   $\sqrt{2$ 

```
tar zxvf pbdSLAP _0.2-0. tar . gz
R CMD INSTALL pbdSLAP \
 -- configure - vars =" EXT _ LDFLAGS =' external ldflags '"
✝ ✆
```
where "external ldflags" needs to include linking information to ScaLAPACK, BLACS, LA-PACK, and BLAS. Please be aware that the order matters in the EXT\_LDFLAGS. Note that EXT\_LDFLAGS will be part of PKG\_LDFLAGS inside pbdSLAP/src/Makevars.in.

## 3. Inside pbdSLAP

<span id="page-4-0"></span>Currently, pbdSLAP only supports MPI systems for communication. Some packages currently utilizing pbdSLAP are pbdBASE and pbdDMAT, which use R's S4 classes and methods for distributed matrix computations. For details, see the vignettes [\(Schmidt](#page-6-8) *et al.* [2012c,](#page-6-8)[d\)](#page-6-9) of pbdBASE and pbdDMAT. pbdSLAP also provides a linking mechanism to export the library libslap.a for other applications.

#### <span id="page-4-1"></span>3.1. Linking with pbdSLAP

pbdSLAP provides a static library libslap.a which is useful to link into other applications. For furture reference, all linking information is stored in the file

#### \${R\_HOME}/library/pbdSLAP/etc\${R\_ARCH}/Makeconf

including the header files to pbdMPI and pbdSLAP, as well as the path to libslap.a or, if utilized, the external libraries such as MKL. An example configuration can be found in pbdBASE/src/Makevars.in. The linking flags are available from

 $pbdBASE/src/Makevars.in$ 

```
R_SCMD = $R_HOME}/bin/bin/Rescript -eSLAP_LDFLAGS = $(shellfR_SCMD}
     " source ('../R/get\_lib.r'); \
       get . lib ('R_ SLAP ','"$ {R _ ARCH }" ')" )
\sqrt{2\pi} \sqrt{2\pi} \sqrt{2\pi} \sqrt{2\pi} \sqrt{2\pi} \sqrt{2\pi} \sqrt{2\pi} \sqrt{2\pi} \sqrt{2\pi} \sqrt{2\pi} \sqrt{2\pi} \sqrt{2\pi} \sqrt{2\pi} \sqrt{2\pi} \sqrt{2\pi} \sqrt{2\pi} \sqrt{2\pi} \sqrt{2\pi} \sqrt{2\pi} \sqrt{2\pi} \sqrt{2\pi} \sqrt{2\pi}
```
It is also very likely to link with pbdMPI since MPI is a prerequisite. One can obtain the system's MPI information from pbdMPI, and the linking flags are available from

 $pbdSLAP/\text{src}/Makevars.in$ 

```
R_SCMD = $R_HOME}/bin/bin/Rescript -eSPMD_CPPFLAGS = $(shell $fR_SCMD) \ \ \backslash" source ('../R/get\_conf.r'); \
      get . conf (' PKG _ CPPFLAGS ','"$ {R _ ARCH }" ')" )
SPMD LDFLAGS = $(shell $(R_SCMD) \
    " source ('../R/get\_conf.r'); \
      get . conf (' PKG _ LIBS ','"$ {R _ ARCH }" ')" )
\sqrt{2\pi} \sqrt{2\pi} \sqrt{2\pi} \sqrt{2\pi} \sqrt{2\pi} \sqrt{2\pi} \sqrt{2\pi} \sqrt{2\pi} \sqrt{2\pi} \sqrt{2\pi} \sqrt{2\pi} \sqrt{2\pi} \sqrt{2\pi} \sqrt{2\pi} \sqrt{2\pi} \sqrt{2\pi} \sqrt{2\pi} \sqrt{2\pi} \sqrt{2\pi} \sqrt{2\pi} \sqrt{2\pi} \sqrt{2\pi}
```
where \$R\_ARCH is avaialbe from the default R Makeconf file.

# 4. Testing BLACS

<span id="page-4-2"></span>Strictly speaking, **pbdSLAP** does not use the original way of interacting with **BLACS** to deal with grid information. In **BLACS**, the grid information is pointers pointing to C structures containing MPI communicators for grid construction. The ICTXT value of the C structure is the original way for Fortran to access MPI communicators.

In R, specifically **pbdBASE**, we use hidden global R objects  $($ . \_grid\_info\_\*) to store the grid information, where \* is an integer depending on the BLACS context id (ictxt) for the grid initialized by function (slap.init.grid).

When computing is finished, we need to exit all the BLACS grids. For each grid, slap.exit.grid function can free the grid via the id (ictxt). Initially, the maximum number of ICTXT is 10 in BLACS, but can be dynamically allocated if this maximum is reached. Users do not need to directly manage this.

When all grids exit completely, we need to finalize **pbdSLAP** by calling slap.finalize, and by default MPI is usually not finalized. slap.finalize will take care of freeing memory before quiting the pbdSLAP.

Now save the next script in a file and run with

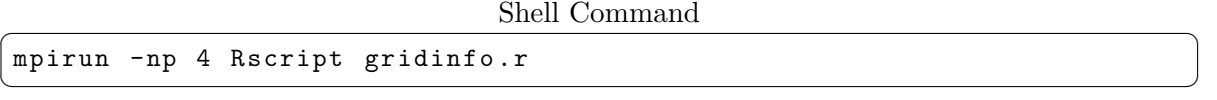

to see the grid information. This example provides four grids  $ictxt = 0,1,2,3$  in R, but 0. 1 are exited before initializing 2, 3. The ICTXT shows that only 0, 1 in Fortran are used twice for all grids.

 $SPMD$  R Script  $\overline{S}$ 

```
### File Name: gridinfo.r
library ( pbdMPI , quiet = TRUE )
library ( pbdSLAP , quiet = TRUE )
init ()
slap.init.grid(2, 2, 0, 0)slap.init.grid(1, 4, ictxt = 1)comm.cat (">> . _\_grid\_info_0\n' , quiet = TRUE)comm. print( . \_ grid\_info_0, all. rank = TRUE)comm.cat (">> . _\_grid\_info_1\n', quiet = TRUE)comm. print( . \_ grid\_info\_1, all. rank = TRUE)slap . exit . grid (0)
slap . exit . grid (1)
slap.init.grid(4, 1, 1ctxt = 2)slap.init. grid(2, 3, ictxt = 3)comm.cat (">> . _\_grid\_info_2\n' , quiet = TRUE)\texttt{comm.print} (.__grid_info_2, all.rank = TRUE)
comm. cat (">> . _\_grid\_info_3\n", quiet = TRUE)comm. print( . _\_grid\_info_3, all. rank = TRUE)slap . exit . grid (2)
slap . exit . grid (3)
slap . finalize ()
finalize ()
```
 $\overline{\phantom{a}}$   $\overline{\phantom{a}}$   $\overline{\$ 

## References

- <span id="page-6-2"></span><span id="page-6-0"></span>Blackford L, Choi J, Cleary A, D'Azevedo E, Demmel J, Dhillon I, Dongarra J, Hammarling S, Henry G, Petitet A, Stanley K, Walker D, Whaley R (1997). ScaLAPACK Users' Guide. Society for Industrial and Applied Mathematics, Philadelphia, PA. ISBN 0-89871-397-8 (paperback). URL <http://www.netlib.org/scalapack/>.
- <span id="page-6-6"></span>Chen WC, Ostrouchov G, Schmidt D, Patel P, Yu H (2012a). "pbdMPI: Programming with Big Data – Interface to MPI." R Package, URL [http://cran.r-project.org/package=](http://cran.r-project.org/package=pbdMPI) [pbdMPI](http://cran.r-project.org/package=pbdMPI).
- <span id="page-6-7"></span>Chen WC, Ostrouchov G, Schmidt D, Patel P, Yu H (2012b). "A Quick Guide for the pbdMPI package." R Vignette, URL <http://cran.r-project.org/package=pbdMPI>.
- <span id="page-6-1"></span>Chen WC, Schmidt D, Ostrouchov G, Patel P (2012c). "pbdSLAP: Programming with Big Data – Scalable Linear Algebra Packages." R Package, URL [http://cran.r-project.](http://cran.r-project.org/package=pbdSLAP) [org/package=pbdSLAP](http://cran.r-project.org/package=pbdSLAP).
- <span id="page-6-3"></span>R Core Team (2012). R: A Language and Environment for Statistical Computing. R Foundation for Statistical Computing, Vienna, Austria. ISBN 3-900051-07-0, URL [http:](http://www.r-project.org/) [//www.r-project.org/](http://www.r-project.org/).
- <span id="page-6-4"></span>Schmidt D, Chen WC, Ostrouchov G, Patel P (2012a). "pbdBASE: Programming with Big Data – Core pbd Classes and Methods." R Package, URL [http://cran.r-project.org/](http://cran.r-project.org/package=pbdBASE) [package=pbdBASE](http://cran.r-project.org/package=pbdBASE).
- <span id="page-6-5"></span>Schmidt D, Chen WC, Ostrouchov G, Patel P (2012b). "pbdDMAT: Programming with Big Data – Distributed Matrix Algebra Computation." R Package, URL [http://cran.](http://cran.r-project.org/package=pbdDMAT) [r-project.org/package=pbdDMAT](http://cran.r-project.org/package=pbdDMAT).
- <span id="page-6-8"></span>Schmidt D, Chen WC, Ostrouchov G, Patel P (2012c). "A Quick Guide for the pbdBASE package." R Vignette, URL <http://cran.r-project.org/package=pbdBASE>.
- <span id="page-6-9"></span>Schmidt D, Chen WC, Ostrouchov G, Patel P (2012d). "A Quick Guide for the pbdDMAT package." R Vignette, URL <http://cran.r-project.org/package=pbdDMAT>.